# **como jogar no pixbet roleta**

- 1. como jogar no pixbet roleta
- 2. como jogar no pixbet roleta :baixar ae aposta esportiva
- 3. como jogar no pixbet roleta :casino blu

### **como jogar no pixbet roleta**

#### Resumo:

**como jogar no pixbet roleta : Junte-se à diversão em mka.arq.br! Inscreva-se e desfrute de um bônus imperdível!** 

contente:

18 de mar. de 2024·Instalar Pixbet app no Android · Acesse o site da Pixbet no navegador do seu dispositivo 9 Android · Clique no botão "Disponível no Google Play" ...

A casa de apostas com o saque mais rápido do mundo, aposte, 9 ganhe e receba em como jogar no pixbet roleta minutos por PIX. Rápido e fácil. Aposte em como jogar no pixbet roleta várias modalidades.Palpite Grátis·Blog·Fale conosco

A casa de 9 apostas com o saque mais rápido do mundo, aposte, ganhe e receba em como jogar no pixbet roleta minutos por PIX. Rápido e fácil. 9 Aposte em como jogar no pixbet roleta várias modalidades.

Palpite Grátis·Blog·Fale conosco

Os usuários do Android podem baixar o app da Pixbet diretamente da Google Play 9 Store. Além disso, também é possível utilizar o apk disponível no próprio site de ...

Apostas esportivas na Pixbet: Universo de Entretenimento e Apostas em como jogar no pixbet roleta 2024

A Pixbet destacou-se como uma plataforma de apostas esportivas e cassino online nas últimas tendências brasileiras. Oferecendo um variado leque de opções, desde apostas esportivas até o seu dinâmico cassino online, a Pixbet é reconhecida pela como jogar no pixbet roleta plataforma confiável e pagamentos rápidos.

Apostas Esportivas x Cassino na Pixbet

A Pixbet apresenta ampla variedade de apostas esportivas, com opções ao vivo e pré-jogo envolvendo diferentes esportes, tais como futebol, basquete e tênis. Com promoções exclusivas e palpites grátis, a plataforma Pixbet conquista cada vez mais adeptos. Para aqueles em como jogar no pixbet roleta busca de ação ainda mais empolgante, o cassino online da Pixbet propõe uma inédita variedade de jogos. Navegue pelo site e descubra os jogos JetX, Zeppelin, Spaceman e muito mais.

Como Fazer seu Depósito na Pixbet

Para entrar nesse mundo empolgante de apostas, primeiro faça seu depósito através do seu banco de preferência - simples e rápido! copie o código de depósito Pix fornecido pela casa de apostas e cole-o durante a solicitação do pagamento de depósito na como jogar no pixbet roleta conta bancária.

Passo Ação 1 Entre no site oficial da Pixbet 2 Crie uma conta como apostador com o código promocional Pixbet

3 Solicite um depósito entre R\$1 e R\$100.000

4

Confirme o pagamento na Pixbet e copie o código para conclusão do pagamento 5

Conclua o pagamento através do seu banco

6

Aproveite a como jogar no pixbet roleta experiência na PixBet

Disponibilidade de Apostas Móveis

Para apostadores que estão constantemente em como jogar no pixbet roleta movimento, a PixBet comprovou ser uma aplicação confiável e de alto desempenho - disponível e igualmente funcional em como jogar no pixbet roleta dispositivos móveis iOS e Android. Apostas Personalizadas

Criação personalizada de apostas simplificada: as apostas personalizadas são construídas passo a passo conforme as escolhas pessoais do jogador: escolha os times, estabeleça a marcação, especifique o ganhador e assista à evolução da como jogar no pixbet roleta aposta! Garantindo Responsabilidade nas Apostas

Quando se trata de apostas, é crucial manter o controle e a responsabilidade. Recomendamos sempre fazer apenas apostas que estejam dentro de seus limites financeiros, deixando de lado quaisquer preocupações enquanto se divertem e exploram o emocionante mundo da PixBet e das apostas digitais mais amplas.

## **como jogar no pixbet roleta :baixar ae aposta esportiva**

### **Como baixar Pixbet no Android?**

Paraixar o Pixbet no seu dispositivo Android, jogos grátis:

- 1. Site oficial da Pixbet.
- 2. Rcole a página para baixo o final e clique em como jogar no pixbet roleta "Disponível no Google Play".
- 3. na tela seguinte, clique em como jogar no pixbet roleta "Download" e permita uma instalação do app.

### **dicas adicionais**

Você também pode utilizar o Google Play Store para comprar e baixar a Pixbet.

- Acesse o Google Play Store em como jogar no pixbet roleta seu dispositivo Android.
- Pesquisa "Pixbet" na barra de busca.
- clique em como jogar no pixbet roleta "Baixar" para iniciar um download do app.

#### **Versões compatíveis**

O Pixbet é compatível com dispositivos Android 4.4 e superiores.

**Versão Descrição** Android 4.4 KITKAT Android 5.0 LOLLIPOP Android 6.0 MARSHMALLOW Android 7.0 NOUGAT Android 8.0 OREO Android 9.0 PIE

### **Requisitos do sistema**

Além disto, o Pixbet tambêm tem algumas requisições de sistema para funcional corretante: Processador

1,2 GHz Memória RAM 1 GB Memória interna 16 GB

### **Encerrado**

Agora você já sabe como baixar o Pixbet no seu dispositivo Android. Siga os passos acima e acesso ao app em como jogar no pixbet roleta como jogar no pixbet roleta smartphone smartphone

### **como jogar no pixbet roleta**

No mundo das apostas esportivas, é importante conhecer e entender as diversas opções disponíveis. Neste artigo, abordaremos a aposta "1x2 + Ambos os Times Marcam" na Pixbet, seu significado e como fazer essa aposta com sucesso.

#### **como jogar no pixbet roleta**

A aposta "1x2 + Ambos os Times Marcam" combina duas premissas em como jogar no pixbet roleta uma única aposta:

- Resultado do jogo, com a vitória de uma das equipes ou empate;
- Ambos os times marcam no mínimo um gol cada, durante o jogo.

#### **Por que Fazer a Aposta "1x2 + Ambos os Times Marcam"?**

Algumas razões para fazer essa aposta incluem:

- 1. Potencial de ganho maior, ao apostar em como jogar no pixbet roleta resultados incertos, mas com a probabilidade de gols de ambas as equipes;
- 2. Diversificação nas apostas, ao combinar resultado e gols.

#### **Como Fazer a Aposta "1x2 + Ambos os Times Marcam"**

Para fazer essa aposta, siga as etapas abaixo:

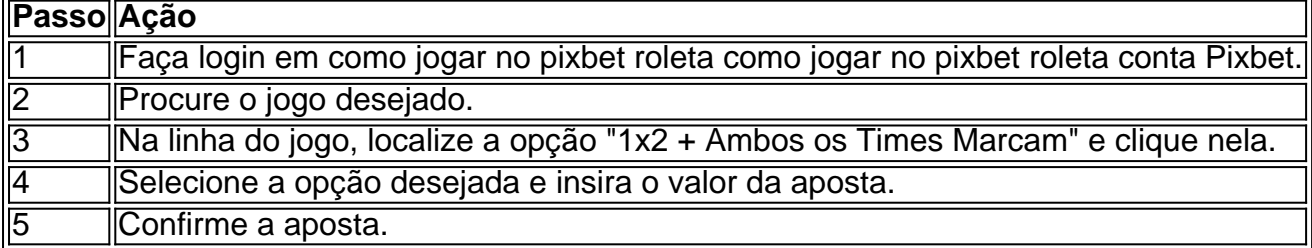

#### **Conclusão**

A aposta "1x2 + Ambos os Times Marcam" oferece uma oportunidade de diversificar e aumentar

a chance de ganho. Com esse guia, você está pronto para aproveitar ao máximo essa opção de apostas na Pixbet.

### **como jogar no pixbet roleta :casino blu**

Em uma noite úmida e agitada como jogar no pixbet roleta Dsseldorf, a França conseguiu entrar neste torneio com um 1-0 de derrota controlada 2 por jogo mas acabou limitando Áustria. Um objetivo próprio da primeira metade resolveu o jogo. A equipe de Didier Deschamps jogou 2 bem dentro dos seus limites, os finalistas do Catar 2024 dormiram um pouco no primeiro semestre e percorrerem alguns padrões 2 abriu a lateral direita à defesa austríaca sempre que Kylian Mbappé esticou as pernas; Áustria foi mantida ao longo das 2 mãos: Dessampes ficará satisfeito com seu controle como jogar no pixbet roleta meio-campo oferecido por Adrieniot & N'Golo Kant t

Começando devagar, mantendo as milhas 2 como jogar no pixbet roleta suas pernas e ajustam bem. Esta equipe francesa é boa o suficiente para fazer isso parecer um ponto de 2 força No final uma coisa parecia clara bastante - A música permanece a mesma nesses Euros Basicamente alguém vai 2 ter que vencer França; vitória Francesa ainda será padrão – algo acontecerá se alguma outra pessoa não aproveitar esse dia 2 explicitamente entra no caminho da Europa mesmo assim:

O único negativo para o seu Meme de

Less Blue

O nariz sangrado Mbappé foi 2 o que sofreu como jogar no pixbet roleta uma colisão tardia, e isso levou ao atacante a ser reservado para como jogar no pixbet roleta tentativa um tanto 2 sorrateira de parar com as jogadas.

Dsseldorf é outro dos enormes e úmidos cabides de futebol do Ruhr, com um teto 2 baixo sufocante como jogar no pixbet roleta tubos industriais como as entranhas da caldeira gigante combinada. Depois que o caos das viagens na Inglaterra 2 no Gelsenkirchen foi uma ajuda encontrarmos num estádio sem surpresa para se ver a si mesmo... De todas coisas: organizar-se 2 numa grande competição internacional; E às vezes sentimo -nos muito bem nestes Euro O lugar estava lotado. A extremidade austríaca formou 2 uma parede vermelha estoica, como iogar no pixbet roleta frente a eles os fãs da França foram um motim de tricolores para o país 2 francês Marcus Thuram começou ao lado Mbappé (abaixo), ousmane Dembélé no ataque na parte traseira William Saliba foi junto com 2 Dayot Upamecano s vezes significativo dado Deschamp' comentários antes do torneio sobre as coisas Arsenal homem "fazer tudo que eu 2 não gosto" durante como jogar no pixbet roleta temporada sublime! Os fãs da Áustria trazem o barulho.

{img}: Piroschka Van De Wouw/Reuters

A Áustria era como esperado, 2 com Michael Gregoritsch o foco de ataque. Ralf Rangnick transformou suas fortunas ultimamente Esta é uma equipe que foi 2 esvaziada e introduzida como jogar no pixbet roleta um sistema alto acelerador alta imprensa

No início da França, foram apressados um pouco pela presença de 2 alta energia e hematomas na Áustria enquanto os homens do Rangnick cercavam as camisas brancas forçando erros que faziam 2 o campo parecer minúsculo. A questão é claro: embora você esteja fazendo isso haverá espaço como jogar no pixbet roleta outro lugar!

Esta equipa francesa 2 parece estar sempre a segurar um cleaver atrás das costas, mesmo quando vai uma pequena folga e devagar. Mbappé teve 2 como jogar no pixbet roleta primeira chance com oito minutos decorridos lançado por Theo Hernández como jogar no pixbet roleta gol surpreendente velocidade vendo seu tiro baixo 2 salvo pelo Patrick Pentz Cinco minute'os mais tarde Áustria foram abertos no lado oposto pela combinação alta da taxa entre 2 Thuram and hernandez que fazzed-a através do seis jardasyard (cruz).

Houve alguns pesados tackles austríacos. O jogo provocou sem nunca pegar 2 fogo bastante, 10a falta da Áustria do primeiro semestre trouxe a primeira reserva de Phillipp Mwene após 32 minutos Eles 2 realmente deveriam ter marcado dois minutinhos depois: Christoph Baumgartner roubando no gol com apenas Mike Maignan à frente dele mas 2 disparado na perna dos guardarede e liberado por um puro leigo Marcel Sabitzer ({img} acima).

O austríaco Maximilian Wber dirige-se para 2 a como jogar no pixbet roleta própria rede, dando à França uma vantagem no primeiro semestre.

{img}: Bernadett Szabó/Reuters

O objetivo foi um pouco afortunado, mas 2 também era feito pela nave de Mbappé enquanto ele torcia e girava como jogar no pixbet roleta torno do lado direito da área austríaca. 2 Em seguida passou por mwene no menor dos espaços ; cortou-a para trás (o que fez Maximilian Wber dirigir uma 2 cabeça angular na esquina com como jogar no pixbet roleta própria rede).

skip promoção newsletter passado

Inscreva-se para:

Futebol Diário

Comece suas noites com a visão do Guardião 2 sobre o mundo futebolístico.

Aviso de Privacidade:

As newsletters podem conter informações sobre instituições de caridade, anúncios on-line e conteúdo financiado por 2 terceiros. Para mais informação consulte a nossa Política De Privacidade Utilizamos o Google reCaptcha para proteger nosso site; se 2 aplica também à política do serviço ao cliente da empresa:

após a promoção da newsletter;

Wber parecia esmagado. Ele simplesmente não conseguiu 2 se ajustar rápido o suficiente, comando de Mbappé pequenos espaços s com a velocidade dos seus pés rodopiando e da 2 maneira que ele apenas começa para mover-se mais rapidamente do lado como jogar no pixbet roleta relação ao quem quer seja contra si mesmo 2 tinha feito acontecer um erro por toda como jogar no pixbet roleta pressão - sistema operacional; energia gastada – Áustria foi 1 x 0 2 abaixo Todos têm plano até serem enganado uma sobre outra pelo Mabéppe

Após o intervalo França continuou a jogar como jogar no pixbet roleta segunda 2 marcha. Em 53 minutos algo extraordinário aconteceu Mbappé decolou dentro da como jogar no pixbet roleta própria metade, deixando Kevin Danso rabiscando seus próprios 2 divots strabbling no seu próprio diat (divos), ultrapassando Wber que francamente era apenas um espectador aqui e curioso turista A 2 partir daí ele se fixoi parado na frente do posto distante quando parecia impossível este momento com nitroglicerina não terminaria 2 uma meta!

Patrick Wimmer veio para os austríacos a grandes aplauso de torcida. Houve um rugido por uma penalidade como Sabitzer 2 desceu perseguindo o passe através da passagem, masa pressão austríaca ainda parecia vaga e difusa Esta equipe tem energiae estrutura 2 Mas ele realmente não têm quaisquer jogadores criativos genuíno A imprensa é que ataca plano!

França começou a subir e 2 deveria ter feito dois, Mbappé liberando Hernández com um passe lindo cutucado. Sua cruz baixa apenas escapando das camisas brancas 2 no centro da cidade de Pentz salvou bem baixo para o Dembélé; N'Golo Kanté teve uma magia que lhe deu 2 muita força quando parecia estar como jogar no pixbet roleta todos os lugares: pernas rodopiantes ou espaços fechados!

Áustria algemou e apregoado, mas criou poucas 2 chances reais. França estão fora de casa quase tudo o que precisarão mostrar muito mais do isso como as semanas 2 rolar sobre Mas aqui foi um sentimento principal da força na reserva

Author: mka.arq.br Subject: como jogar no pixbet roleta Keywords: como jogar no pixbet roleta Update: 2024/6/30 23:22:29